## **ADC Certification**

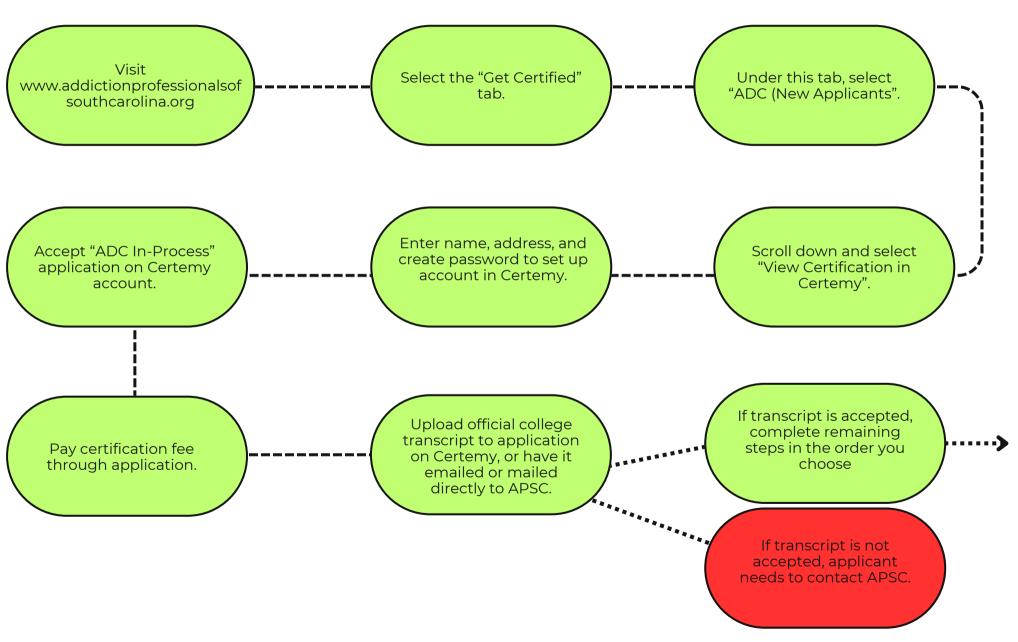

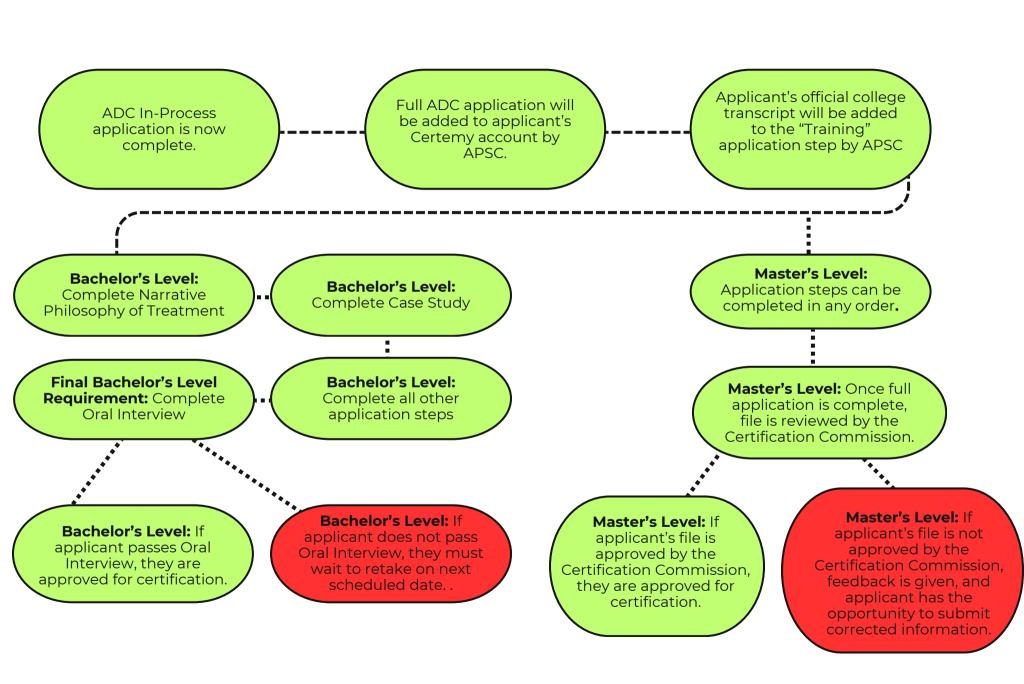